# <span id="page-0-4"></span>How to Restart Services

**[Overview](#page-0-0)** [Restart services in the WHM interface](#page-0-1) [Restart services from the command line](#page-0-2) [Use the restartsrv script](#page-0-3) [Direct service restart](#page-1-0) [Service error logs](#page-1-1) [Additional documentation](#page-1-2)

### <span id="page-0-0"></span>**Overview**

This document describes several methods to restart the services (often daemons) on your server. Daemons are small processes that run in the background of your server.

You may wish to restart a service if, for example, you changed a service's configuration, or if the service experiences problems.

**Important:**

If you update your hostname, the system temporarily blocks user access to the following interfaces and services:

- Horde Webmail
- Calendars and Contacts (CalDAV and CardDAV)

The system restores access to these interfaces and services after the hostname update finishes. For more information, read our [Interfa](https://documentation.cpanel.net/display/CKB/Interface+Lock+Scripts) [ce Lock Scripts](https://documentation.cpanel.net/display/CKB/Interface+Lock+Scripts) documentation.

#### **Notes:**

- Whenever you change the server's hostname, you **must** use one of the following methods to ensure that all of the necessary system and service changes occur:
	- Use WHM's [Change Hostname](https://documentation.cpanel.net/display/76Docs/Change+Hostname) interface (WHM >> Home >> Networking Setup >> Change Hostname).
	- Call WHM API 1's [sethostname](https://documentation.cpanel.net/display/DD/WHM+API+1+Functions+-+sethostname) function.
	- Run the [/usr/local/cpanel/bin/set\\_hostname](https://documentation.cpanel.net/display/76Docs/The+set_hostname+Utility) utility as the root user.
- If your cPanel & WHM server uses a cloud-based hosting provider, read our [Cloud-Hosted Hostname Solution](https://documentation.cpanel.net/display/CKB/Cloud-Hosted+Hostname+Solution) documentation.

### <span id="page-0-1"></span>**Restart services in the WHM interface**

Unless problems prevent this, you can restart most services in WHM's Restart Services interface (Home >> Restart Services).

### <span id="page-0-2"></span>**Restart services from the command line**

#### **Important:**

If you use IPv6, the service network restart command **will** remove the IPv6 addresses from the network device. To restart your IPv6 configuration after you run the service network restart command, you **must** run the appropriate command for your version of cPanel & WHM:

- For cPanel & WHM version 11.52 and earlier, run the /etc/init.d/cpipv6 restart command after you restart the network service.
- For cPanel & WHM version 54 and later, run the /scripts/restartsry cpipv6 command after you restart the network service.

### <span id="page-0-3"></span>**Use the restartsrv script**

If a service will not restart from WHM, use the /usr/local/cpanel/scripts/restartsrv\_\* command to attempt to restart the service from the command line.

When you run this command, replace \* with the correct value for that service.

For more information, read our [WHM Scripts](https://documentation.cpanel.net/display/76Docs/WHM+Scripts) documentation.

### <span id="page-1-0"></span>**Direct service restart**

If the /usr/local/cpanel/scripts/restartsrv\_\* script does not restart the service, you can attempt to restart the service directly.

For servers that run CentOS, CloudLinux™, Red Hat® Enterprise Linux (RHEL) 6, or Amazon Linux, run the following command, where /etc/rc .d/init.d/service is the path to the service:

---------------

/etc/rc.d/init.d/service restart

For servers that run CentOS 7, CloudLinux 7, or RHEL 7, run the following command, where service-name is the service that you wish to restart:

```
systemctl restart service-name.service
```
# <span id="page-1-1"></span>**Service error logs**

If the restart fails, check the service's error log for help to diagnose the issue. Because each service logs its errors differently, check the service's documentation to find the error log's location.

The following table lists common locations for some service's error logs:

<span id="page-1-2"></span>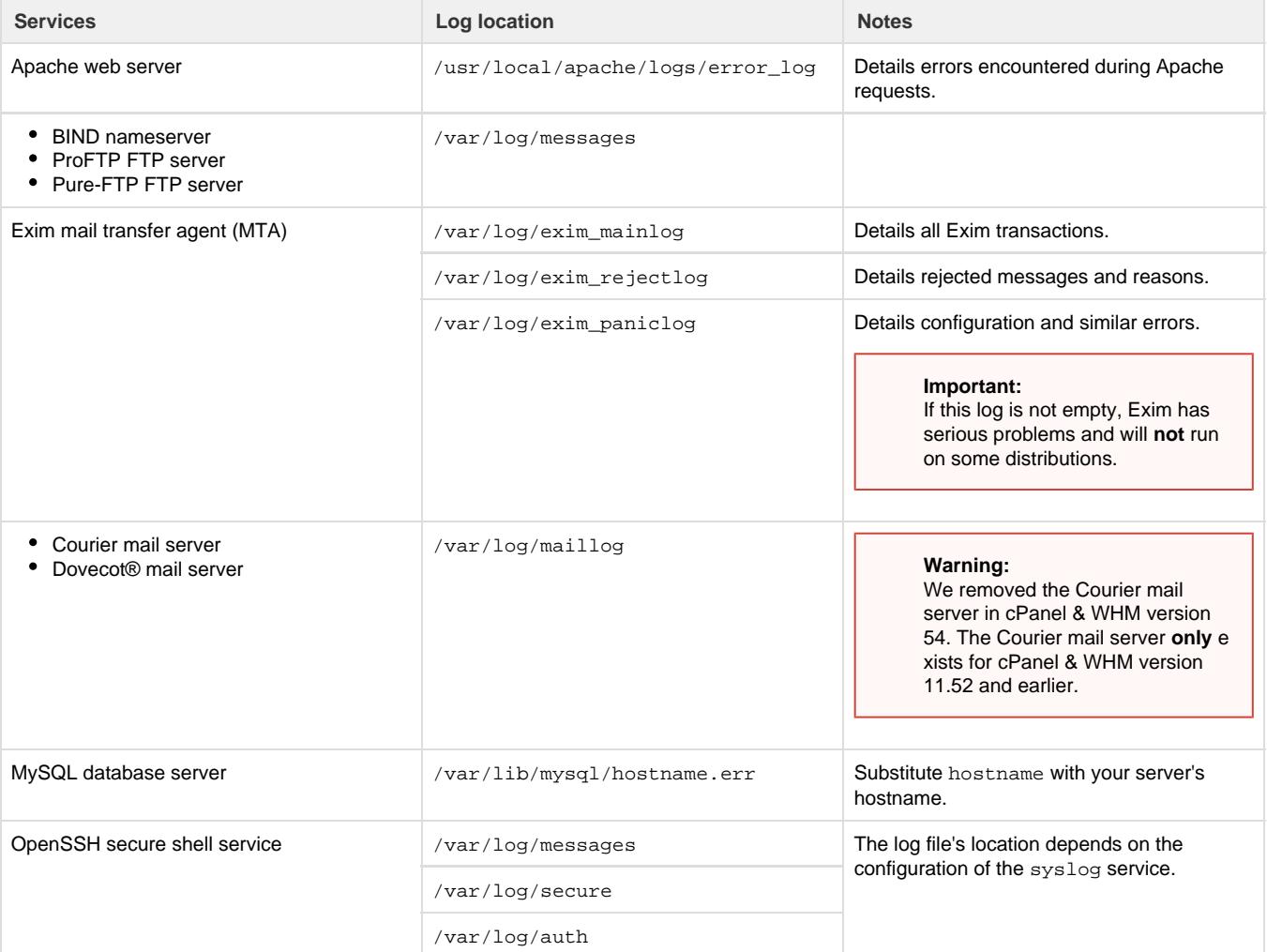

## **Additional documentation**

[Suggested documentation](#page-2-3)[For cPanel users](#page-2-2)[For WHM users](#page-2-1)[For developers](#page-2-0)

- <span id="page-2-3"></span>• [System User Accounts](https://documentation.cpanel.net/display/CKB/System+User+Accounts)
- [Service and Proxy Subdomains](https://documentation.cpanel.net/display/CKB/Service+and+Proxy+Subdomains)
- [How to Restart Services](#page-0-4)
- [Process Restart Exclusion](https://documentation.cpanel.net/display/CKB/Process+Restart+Exclusion)
- [The cPanel Service Daemons](https://documentation.cpanel.net/display/CKB/The+cPanel+Service+Daemons)
- <span id="page-2-2"></span>• [System User Accounts](https://documentation.cpanel.net/display/CKB/System+User+Accounts)
- [The cpuser\\_service\\_manager script and the Ubic subsystem](https://documentation.cpanel.net/display/CKB/The+cpuser_service_manager+script+and+the+Ubic+subsystem)
- [The cPanel Service Daemons](https://documentation.cpanel.net/display/CKB/The+cPanel+Service+Daemons)
- <span id="page-2-1"></span>• [System User Accounts](https://documentation.cpanel.net/display/CKB/System+User+Accounts)
- [Service and Proxy Subdomains](https://documentation.cpanel.net/display/CKB/Service+and+Proxy+Subdomains)
- [How to Restart Services](#page-0-4)
- [Process Restart Exclusion](https://documentation.cpanel.net/display/CKB/Process+Restart+Exclusion)
- [The cPanel Service Daemons](https://documentation.cpanel.net/display/CKB/The+cPanel+Service+Daemons)
- <span id="page-2-0"></span>[WHM API 1 Functions - configureservice](https://documentation.cpanel.net/display/DD/WHM+API+1+Functions+-+configureservice)
- [cPanel API 1 Modules Serverinfo](https://documentation.cpanel.net/display/DD/cPanel+API+1+Modules+-+Serverinfo)
- [cPanel API 1 Functions Serverinfo::servicestatus](https://documentation.cpanel.net/display/DD/cPanel+API+1+Functions+-+Serverinfo%3A%3Aservicestatus)
- [WHM API 1 Functions servicestatus](https://documentation.cpanel.net/display/DD/WHM+API+1+Functions+-+servicestatus)
- [cPanel API 1 Functions ProxyUtils::proxyaddress](https://documentation.cpanel.net/display/DD/cPanel+API+1+Functions+-+ProxyUtils%3A%3Aproxyaddress)